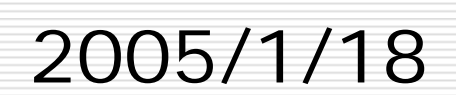

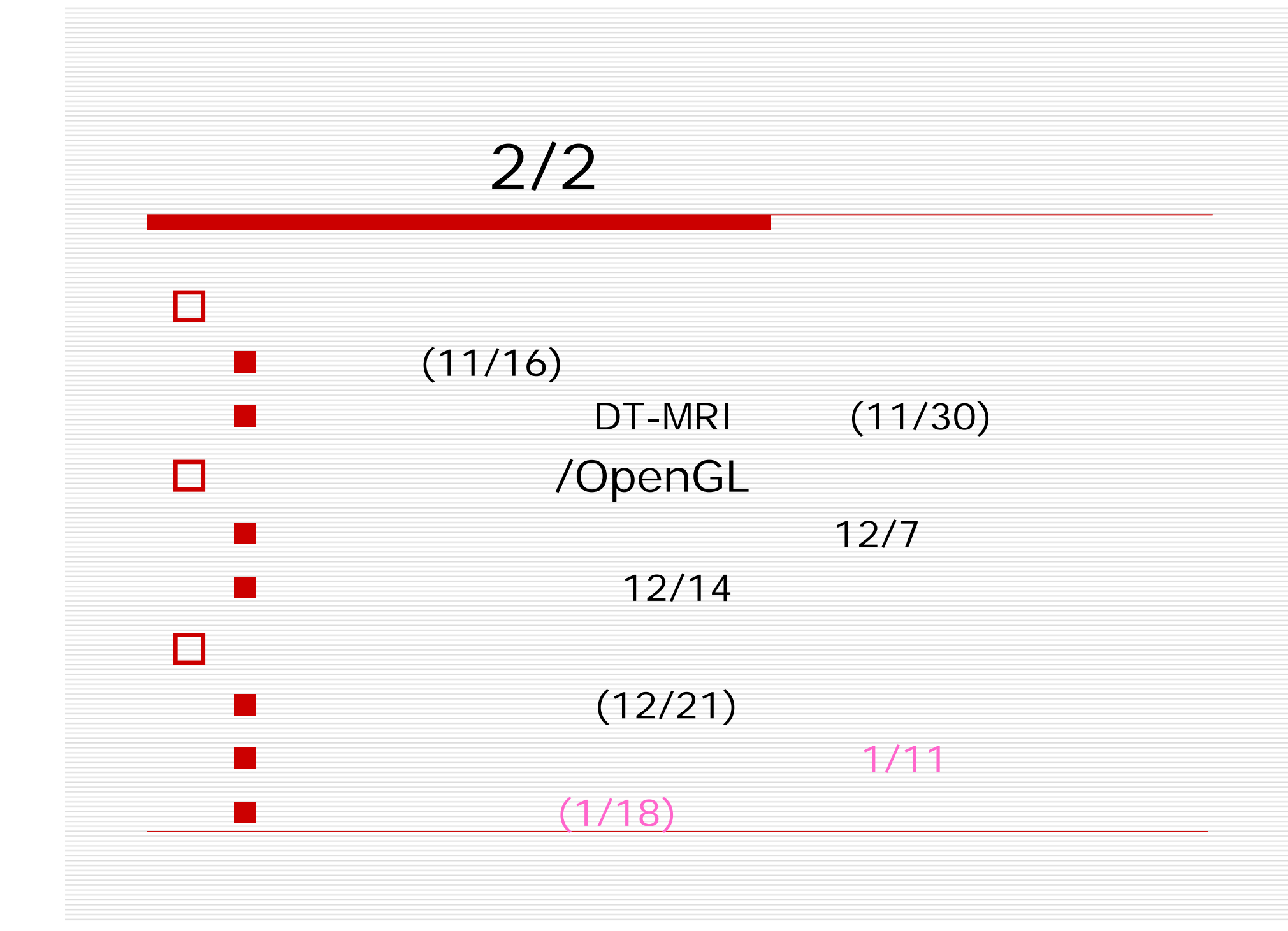

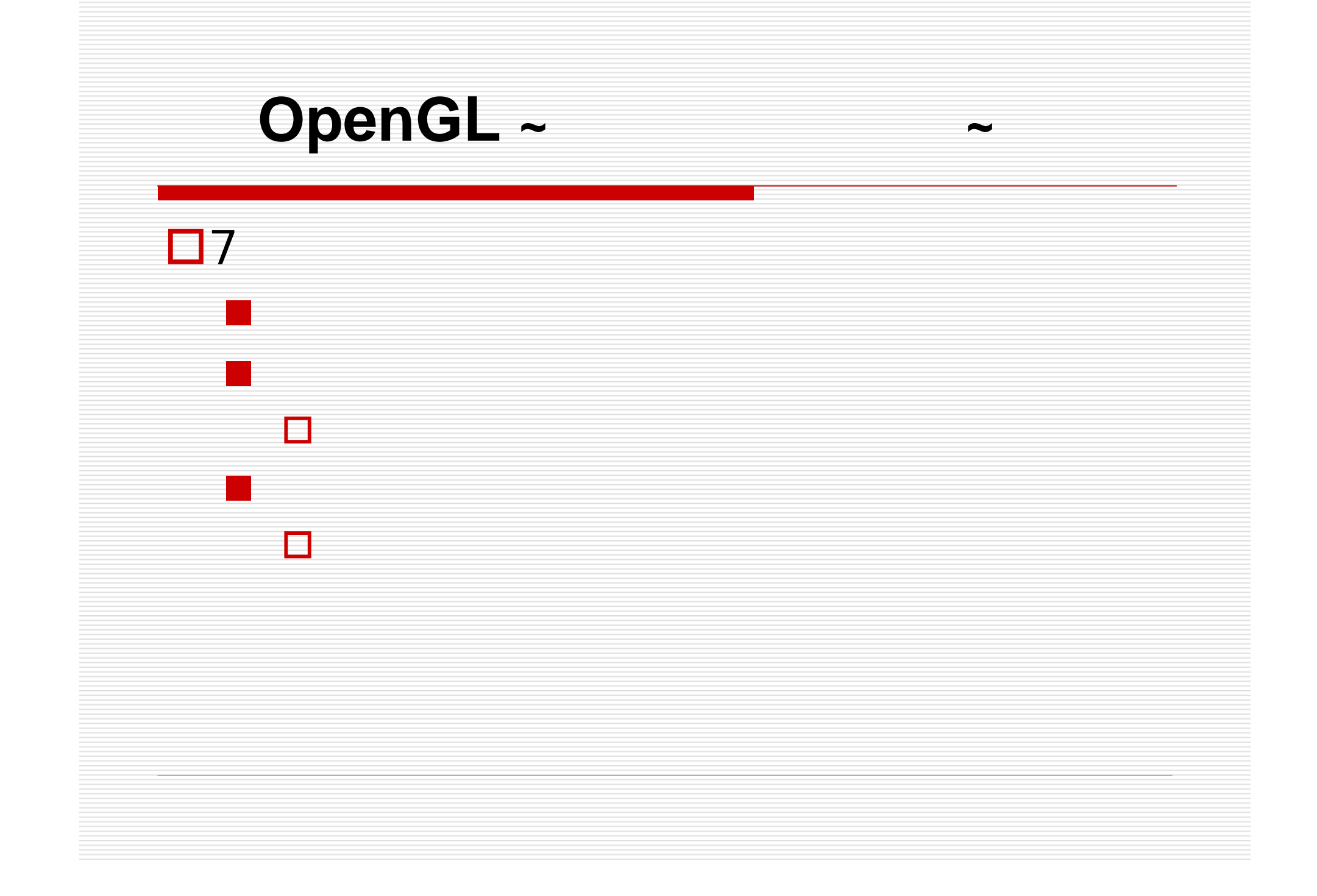

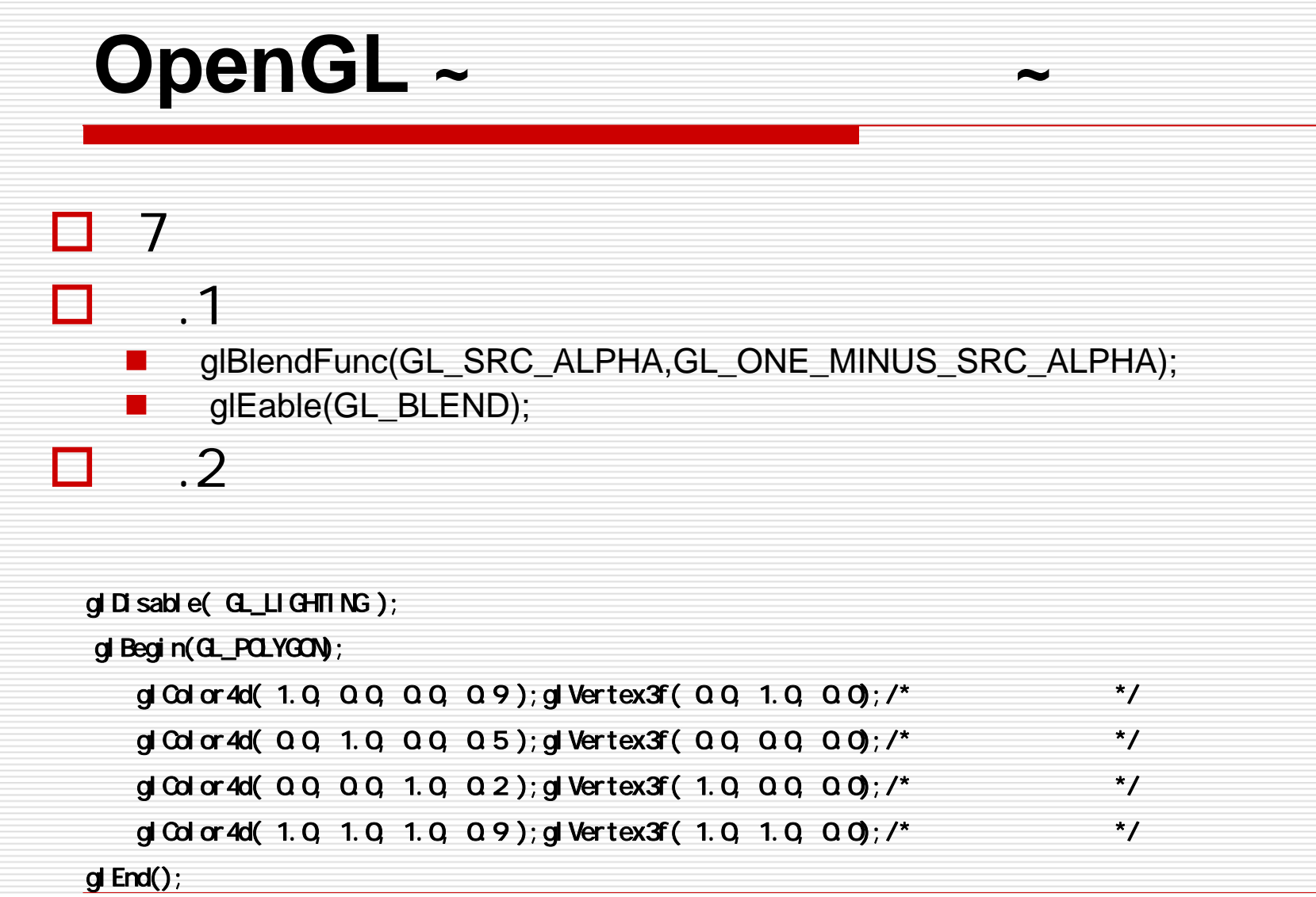

## (Lorensen, 1987)

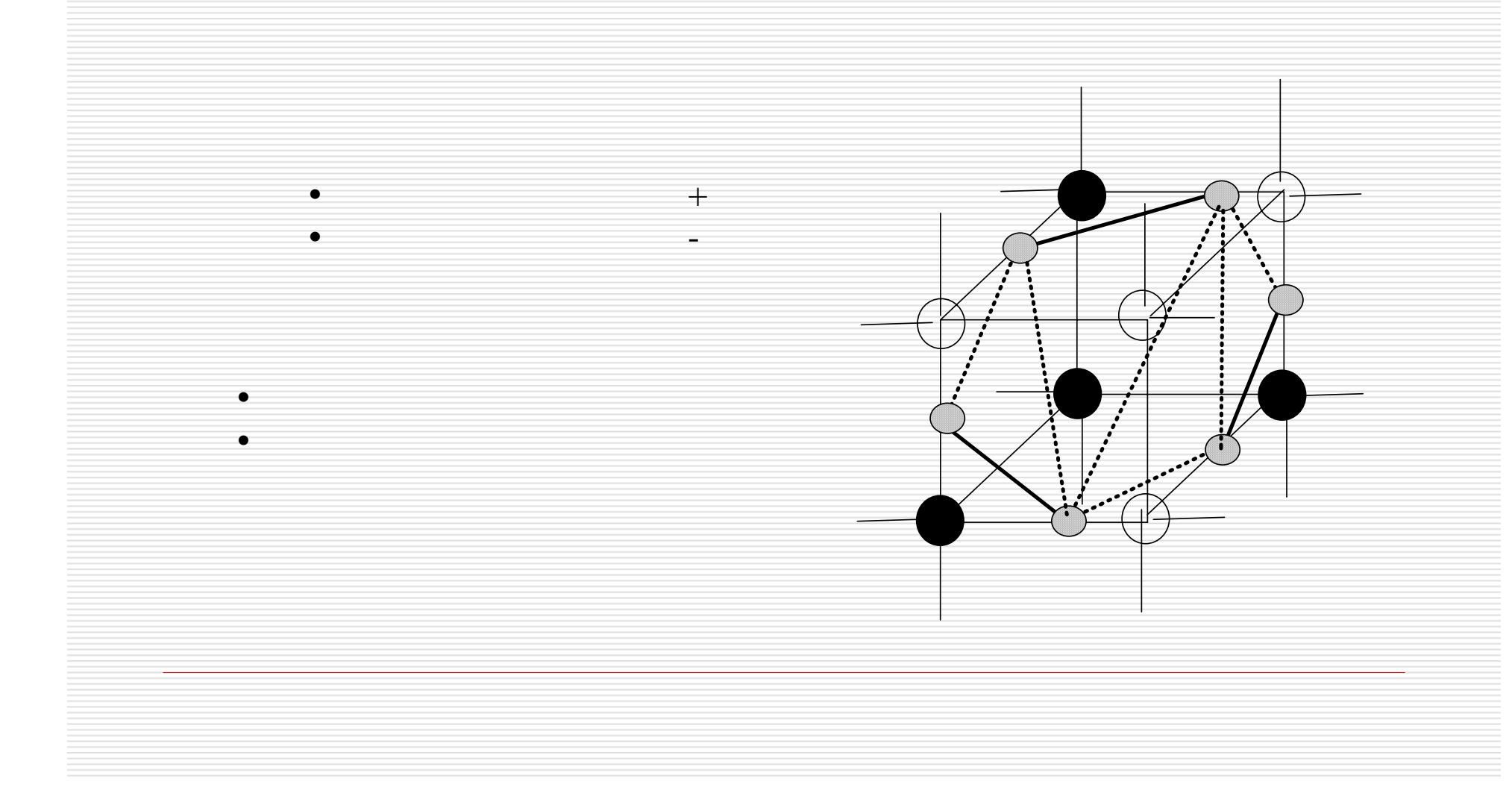

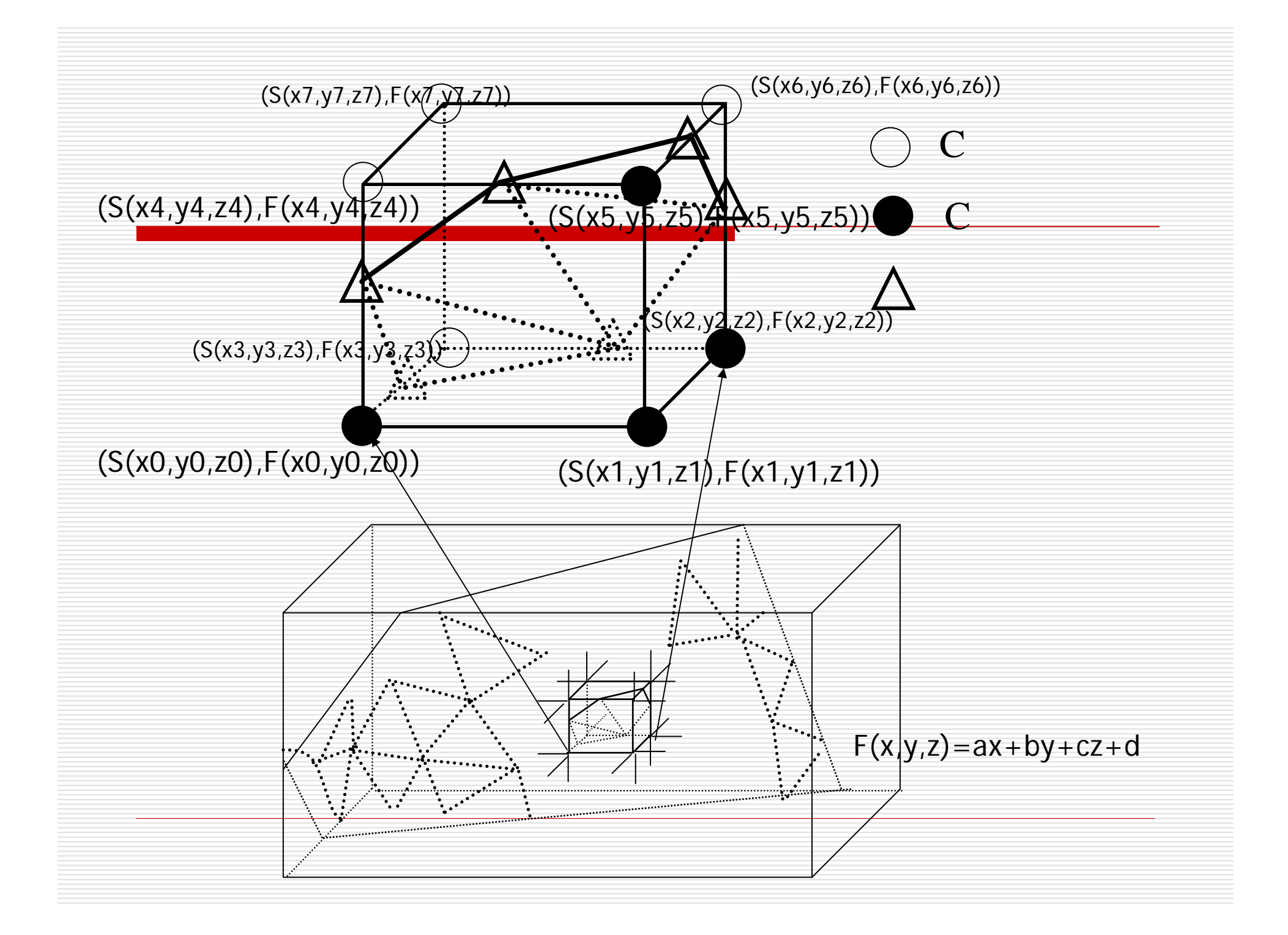

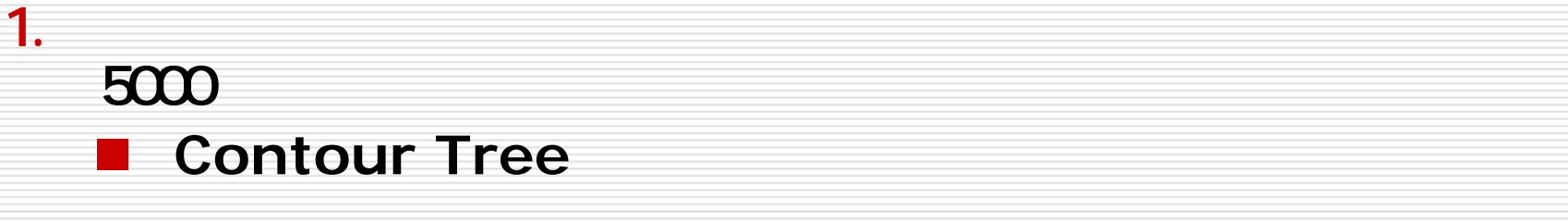

## ■ Contour Tree

2.

 $\mathbb{R}^3$ 

E

П

**a** createIsosurfaceGeometry.c

- **createSlicesurfaceGeometry.c**
- **createSpheresurfaceGeometry.chemetry.chemetry.chemetry.chemetry.chemetry.chemetry.chemetry.chemetry.chemetry.c**

指示されたライブラリを使ってボリュームレンダリング表示システ